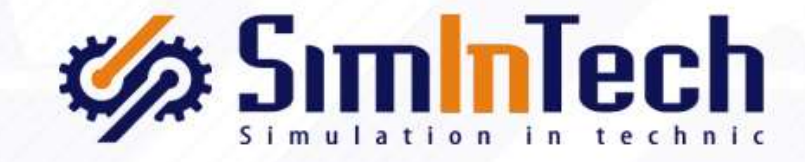

# Технология SimInTech

моделирование, разработка и создание САУ

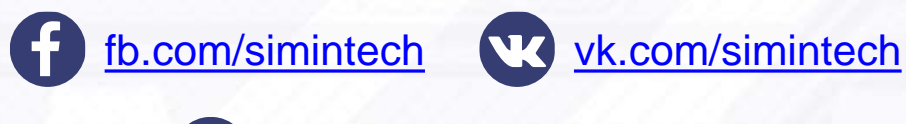

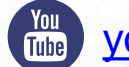

[youtube.com/c/simintech](https://www.youtube.com/c/simintech)

**ООО «ЗВ Сервис» 2018**

### 1. История SimInTech

- 2. Технология SimInTech
	- Разработка модели объекта
	- **Разработка модели САУ**
	- Комплексная оптимизация
	- Генерация кода
	- Отладка оборудования на модели объекта
- 3. Заключение
- 4. Заказчики SimInTech

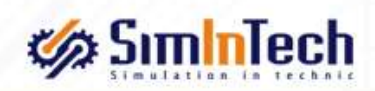

## История SimInTech

От моделирования к сквозному процессу создания САУ

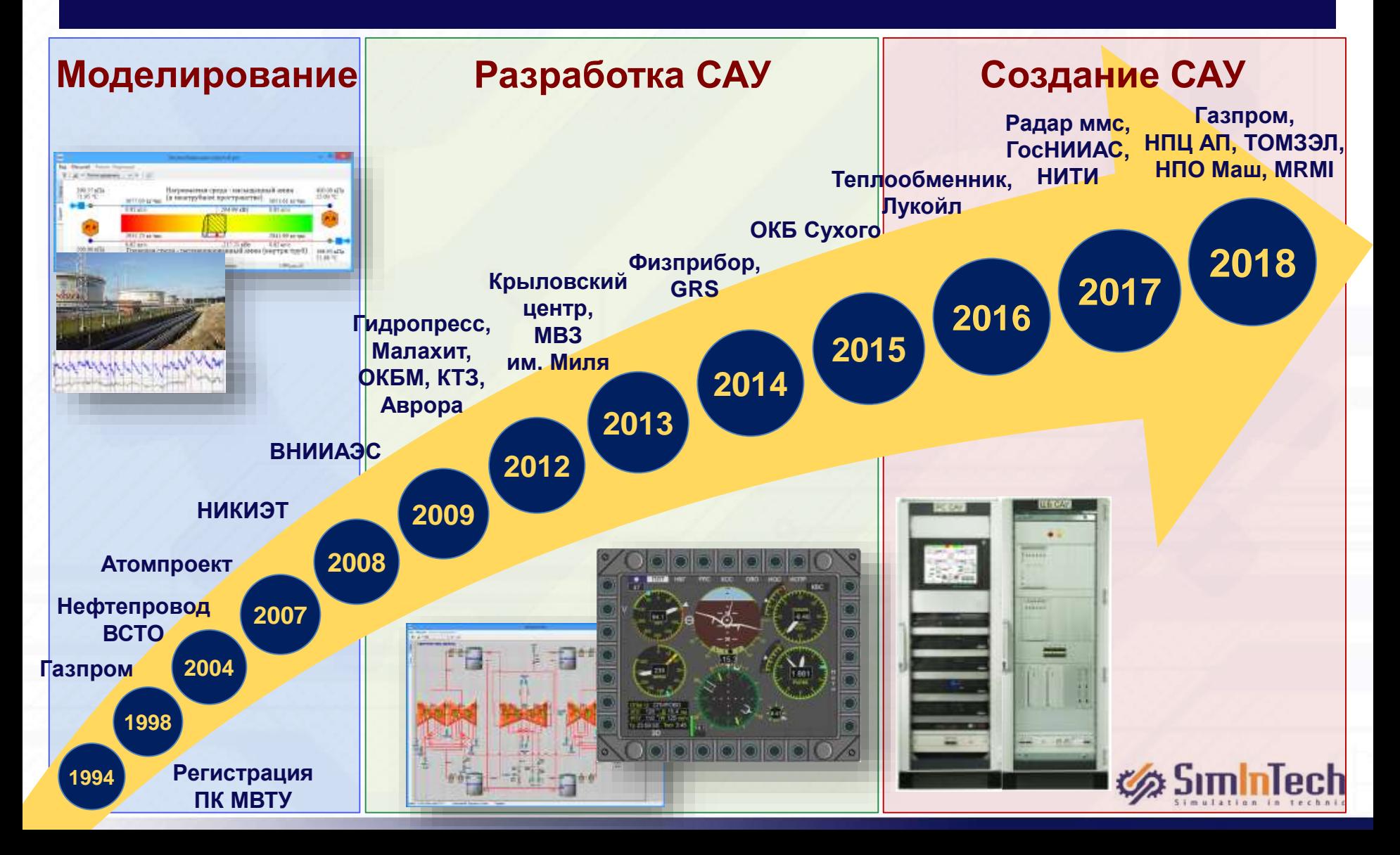

### 1. История SimInTech

- 2. Технология SimInTech
	- Разработка модели объекта
	- **Разработка модели САУ**
	- Комплексная оптимизация
	- Генерация кода
	- Отладка оборудования на модели объекта
- 3. Заключение
- 4. Заказчики SimInTech

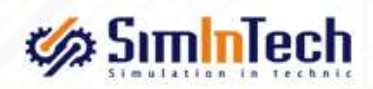

## Технология SimInTech

SimInTech позволяет реализовать технологию сквозного проектирования на всех этапах жизненного цикла САУ

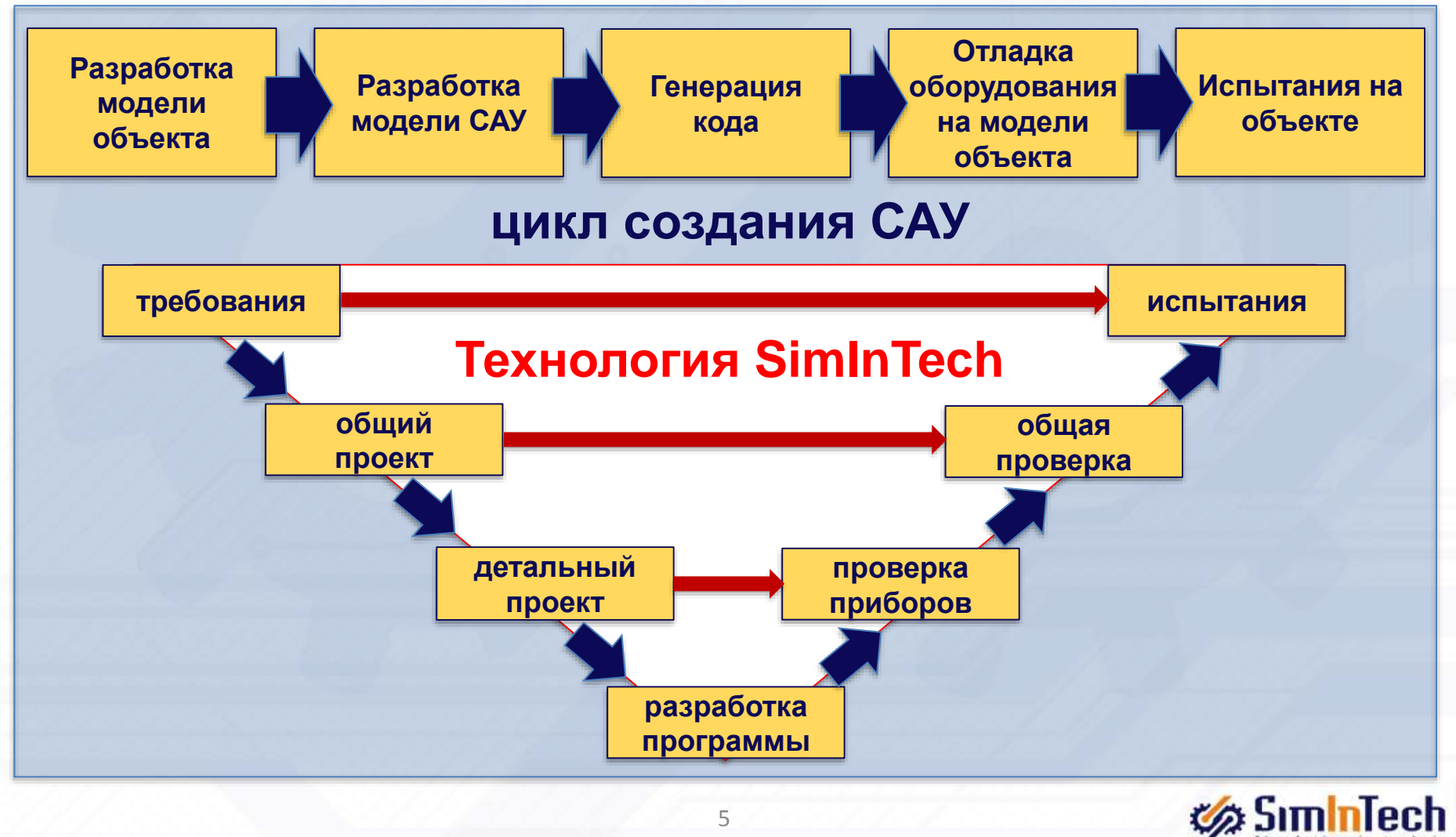

# Архитектура SimInTech

Содержит все необходимые инструменты модельно-ориентированного создания систем управления

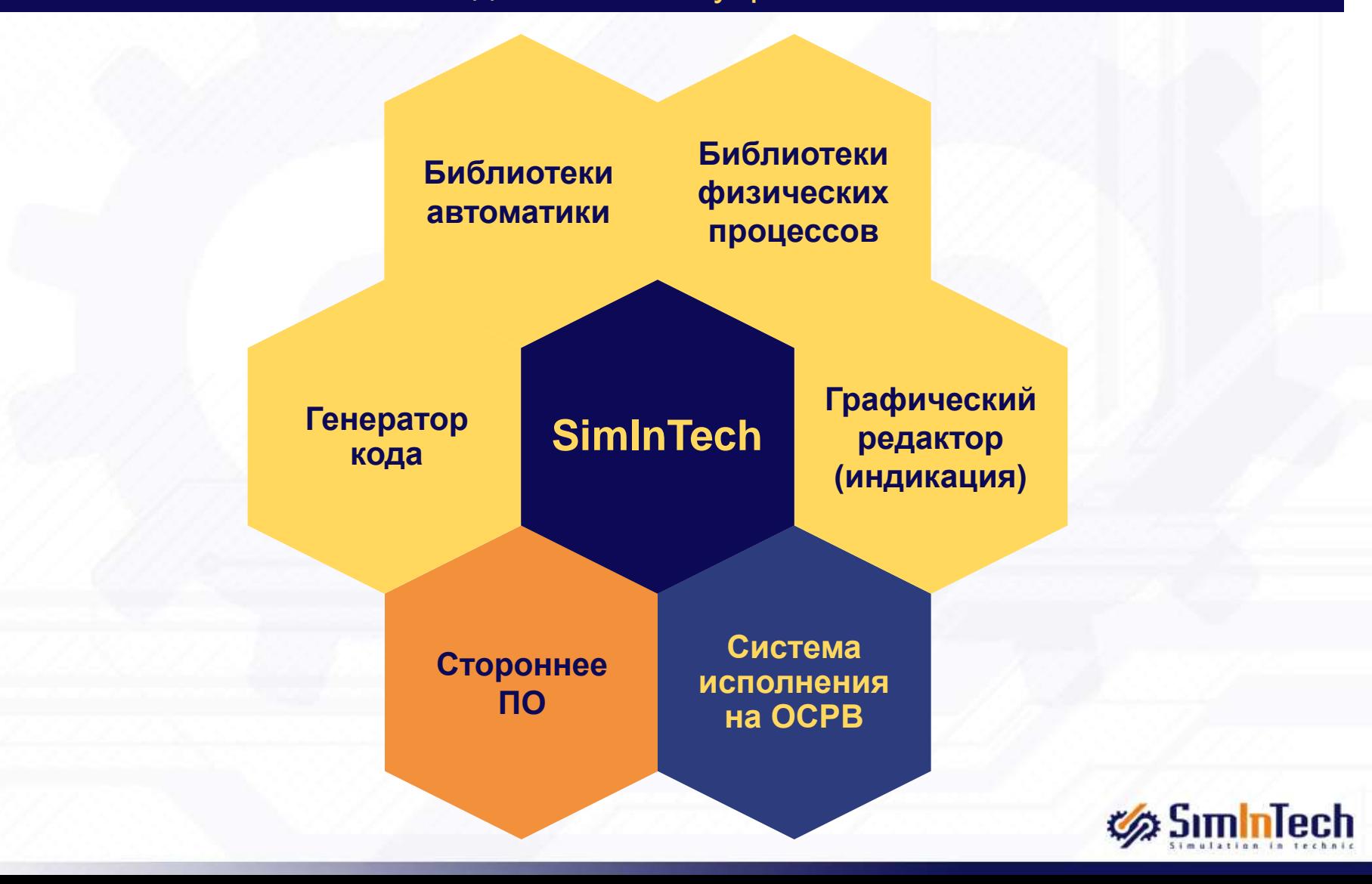

## Библиотеки моделирования в SimInTech

SimInTech для моделирования сложных технических объектов обладает библиотеками, как общетехническими, так и специализированными

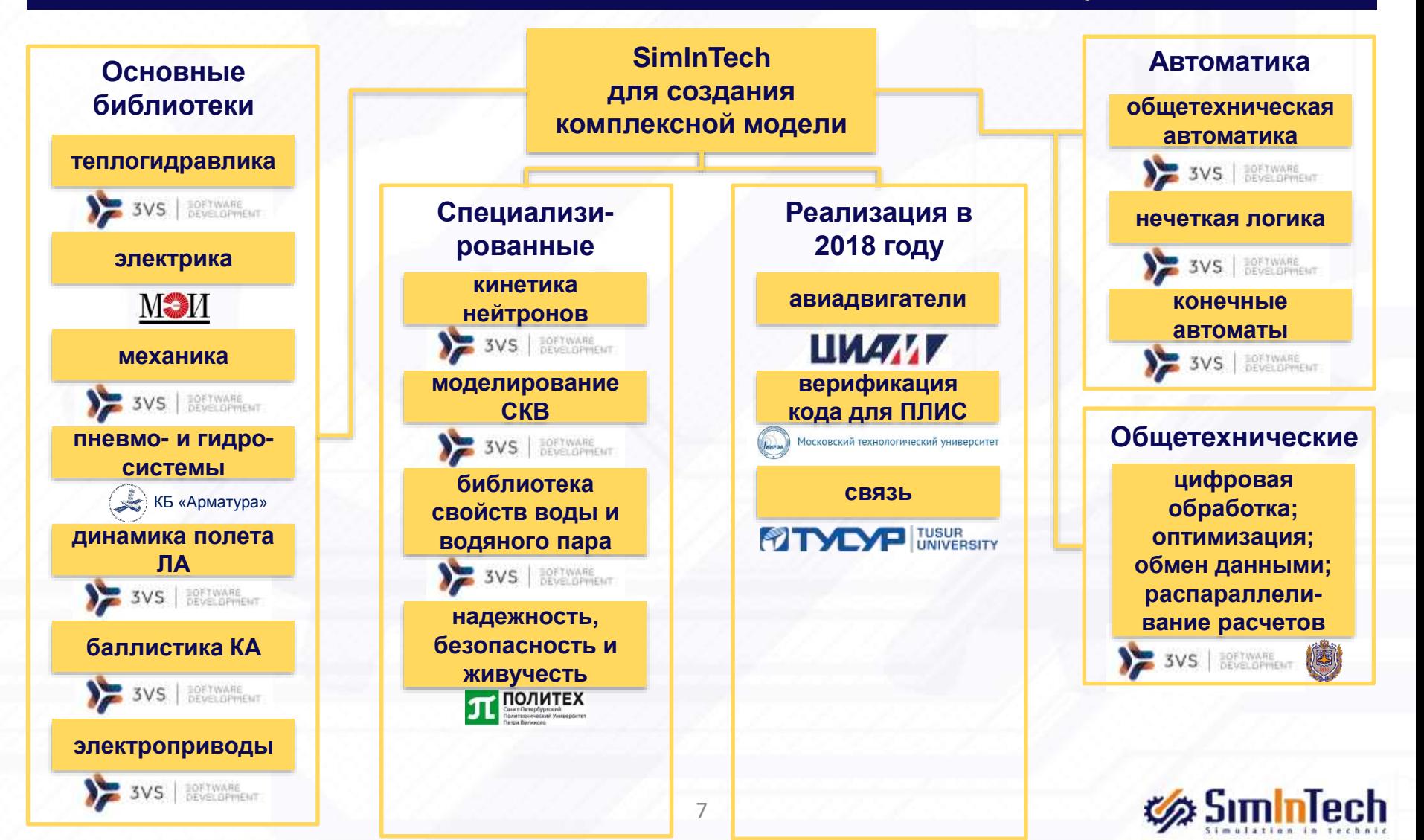

### Интеграция со сторонним ПО

#### SimInTech обладает открытым интерфейсом для интеграции с другим ПО

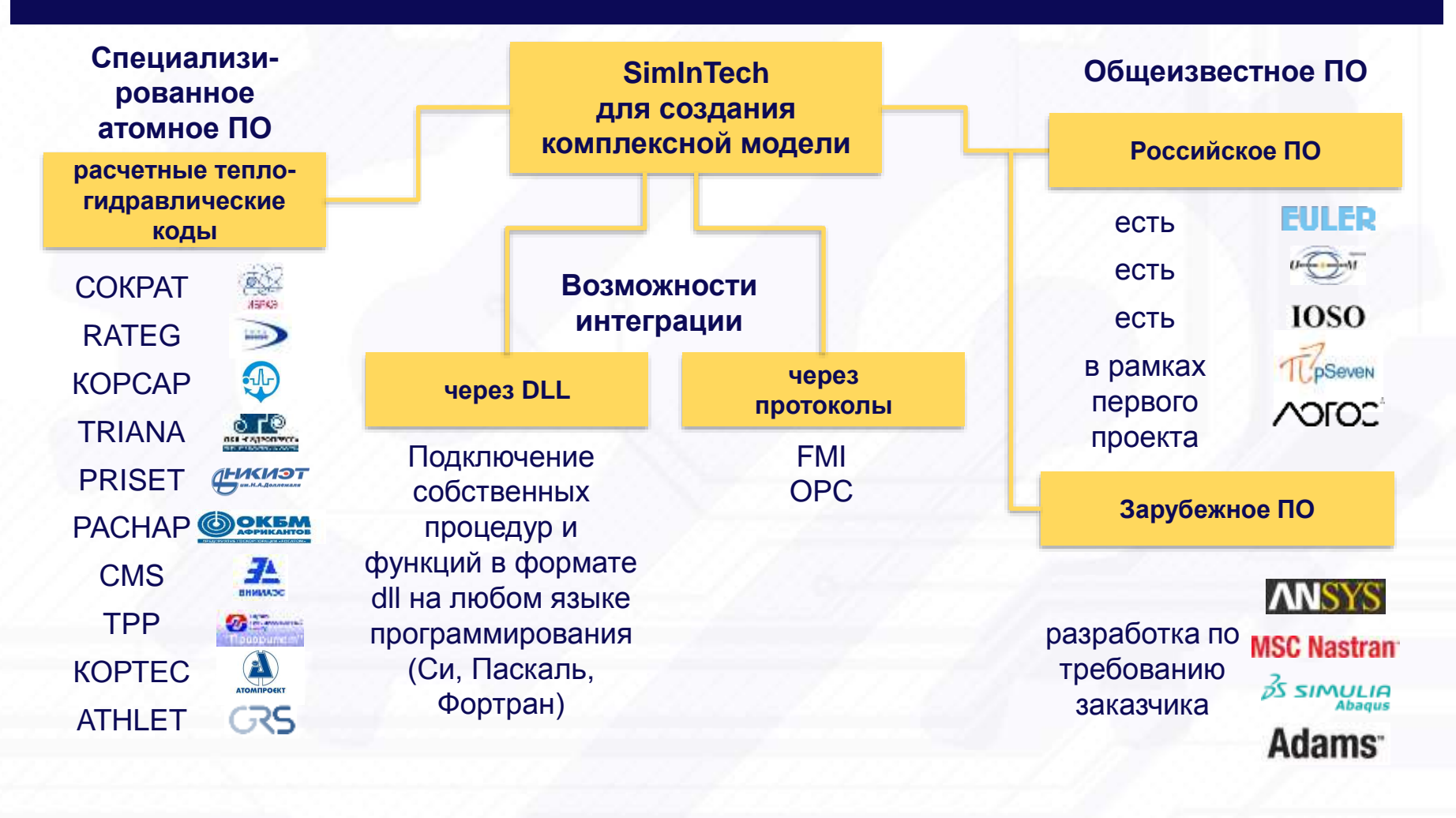

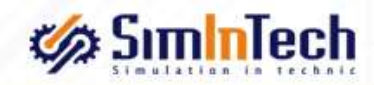

### Комплексная модель объекта

SimInTech позволяет создать комплексную модель за счет разбиения модели на пакет проектов

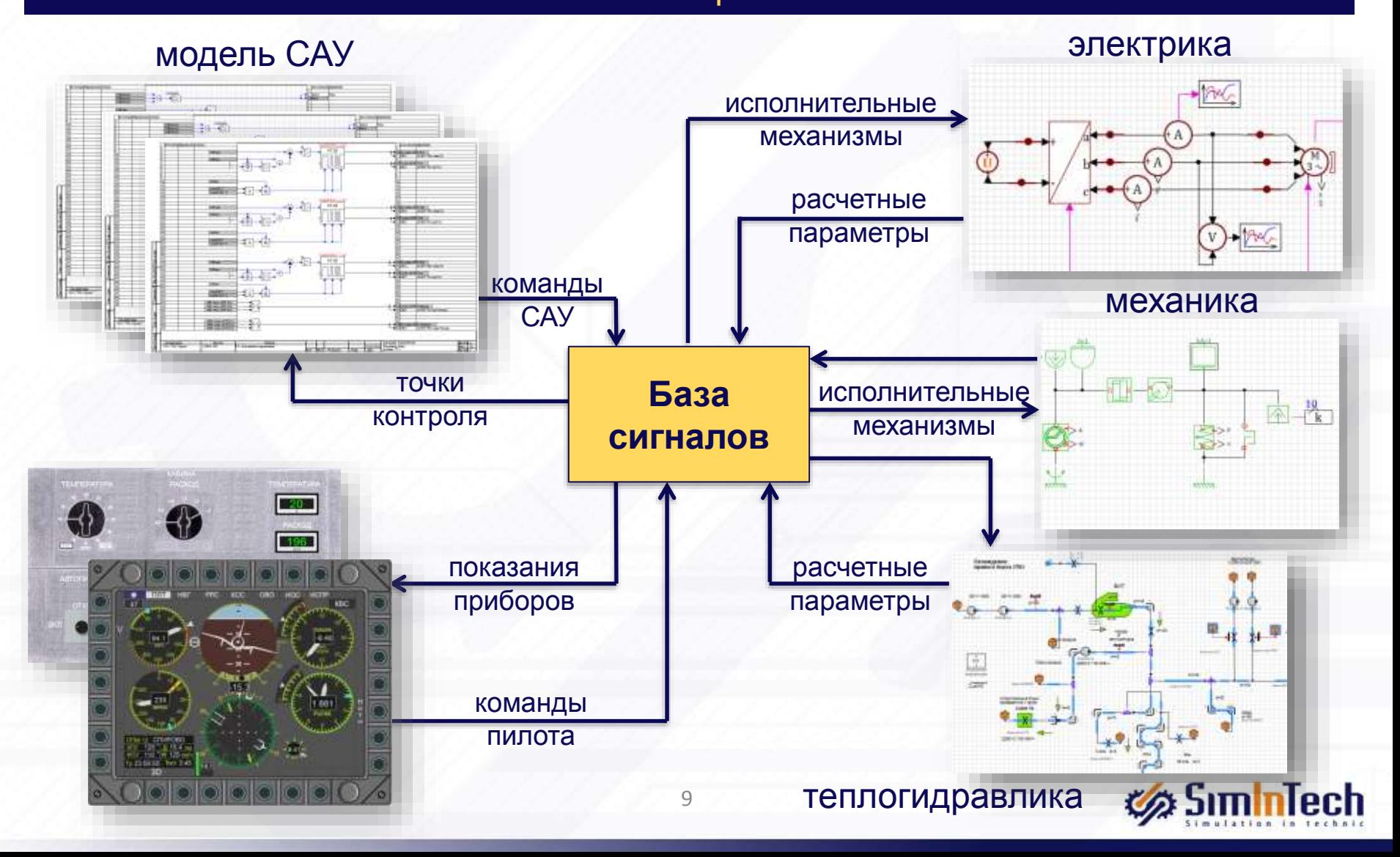

- 1. История SimInTech
- 2. Технология SimInTech
	- Разработка модели объекта
	- **Разработка модели САУ**
	- **Комплексная оптимизация**
	- Генерация кода
	- Отладка оборудования на модели объекта
- 3. Заключение
- 4. Заказчики SimInTech

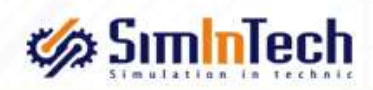

# Среда разработки модели

Позволяет создавать структурные математические модели в графическом виде, обеспечивает неограниченную вложенность и повторное использование

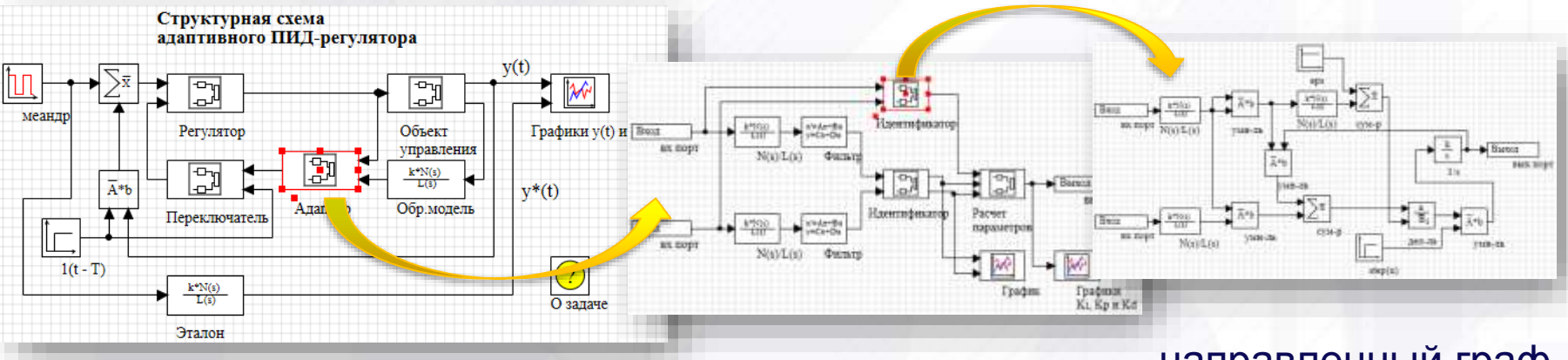

#### схема модели вложенная структура

направленный граф

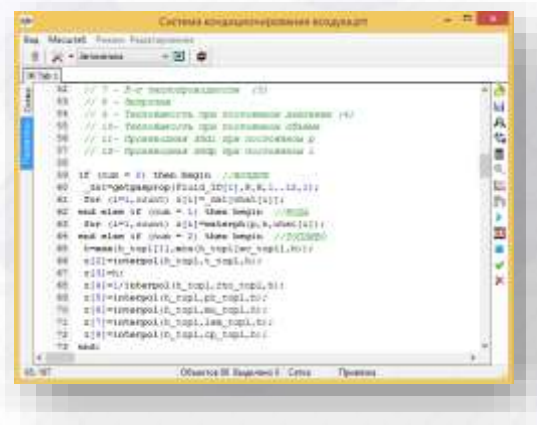

язык программирования

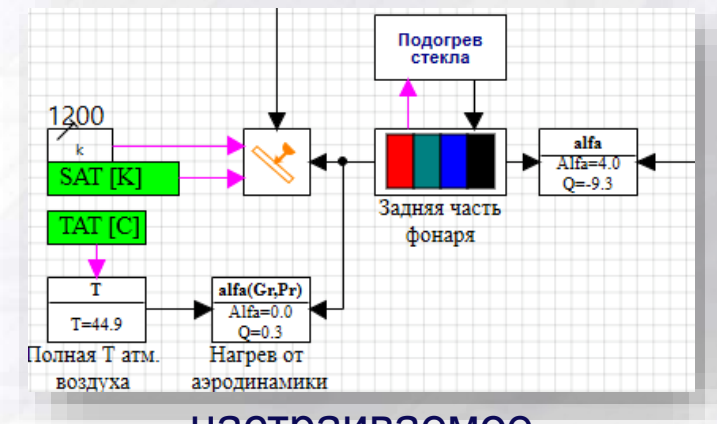

#### настраиваемое изображение блоков

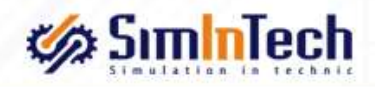

### Сравнение с конкурентами

SimInTech по скорости расчета сложных или математически жестких моделей превосходит зарубежные программы для моделирования

Набор методов решения дифференциальных уравнений содержит как классические методы, используемые в конкурирующих продуктах, так и авторские, обеспечивающие преимущества при расчете сложных систем. Результаты сравнения времени расчёта модели однополупериодного выпрямителя конкурирующими продуктами. В тесте использовались два метода задания уравнений в виде текста на встроенном языке программирования и в виде схемы.

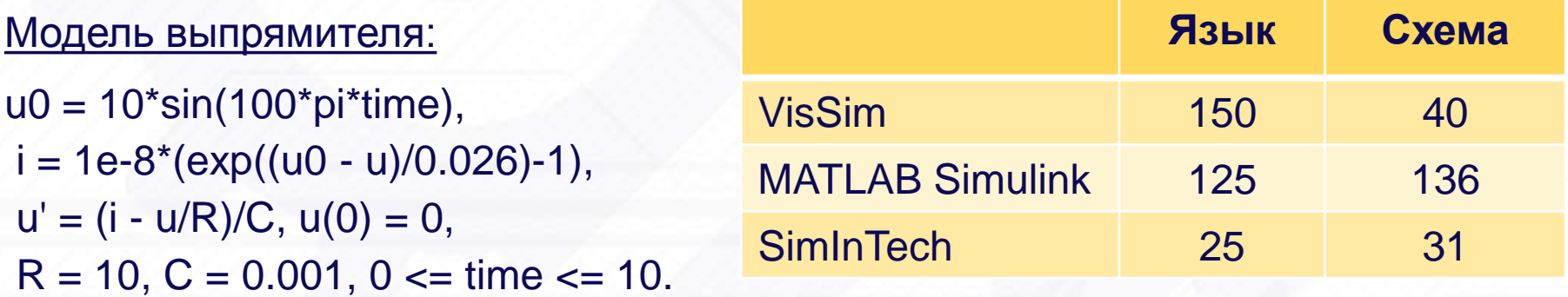

\* Меньшее время расчета показывает эффективность математического ядра.

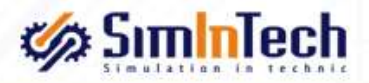

- 1. История SimInTech
- 2. Технология SimInTech
	- Разработка модели объекта
	- Разработка модели САУ
	- Комплексная оптимизация
	- Генерация кода
	- Отладка оборудования на модели объекта
- 3. Заключение
- 4. Заказчики SimInTech

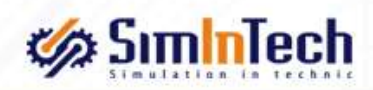

## Оформление и структурирование проекта

SimInTech позволяют создавать удобный для навигации проект алгоритмов, структурированный и оформленный по требованиям Заказчика

### **Инструменты создания структур:**

- дерево проекта;
- неограниченная вложенность;
- многократное использование подпрограмм;
- **векторная** обработка;
- **условное** выполнение субмоделей.

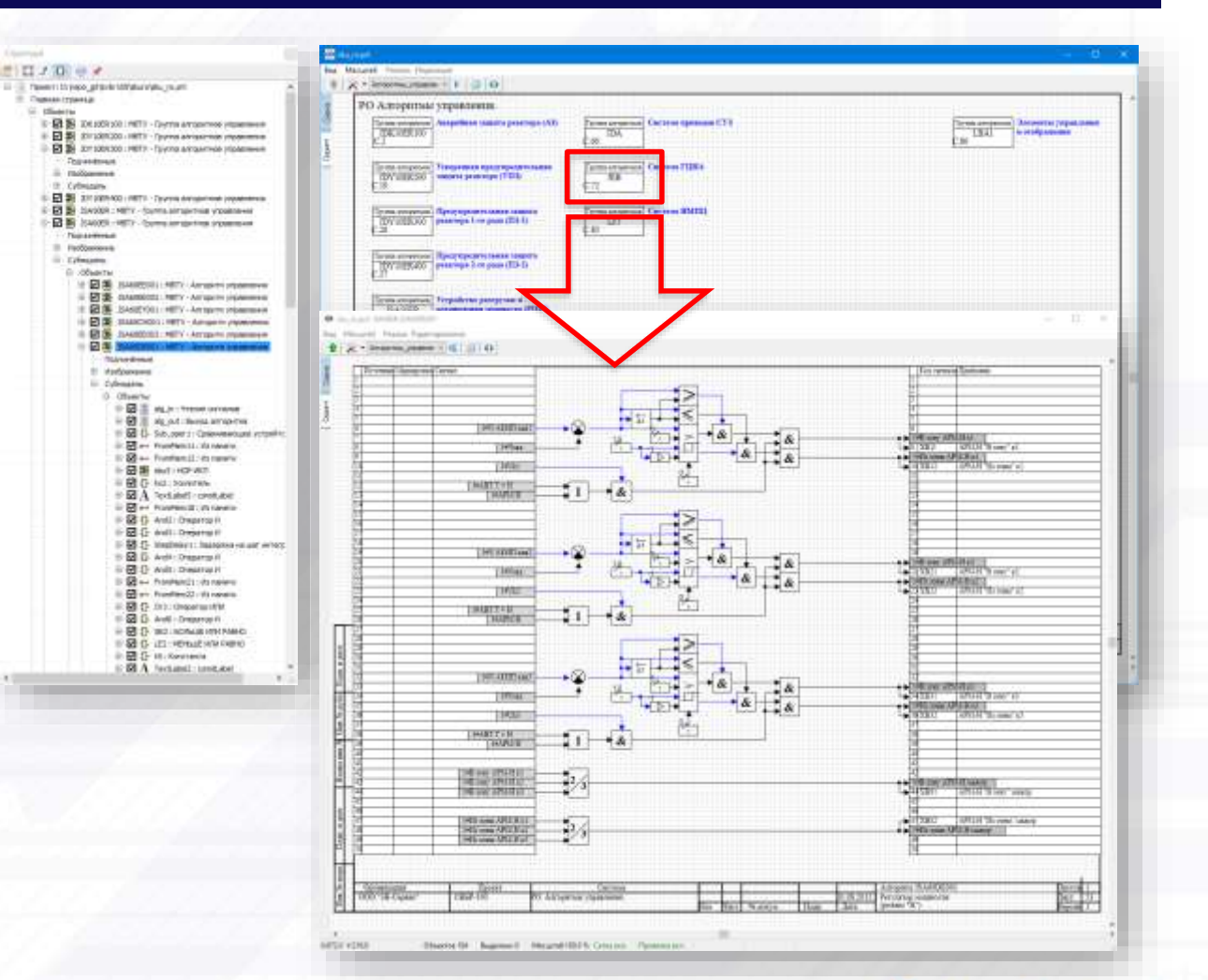

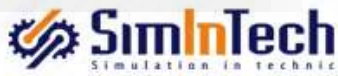

### Индивидуальная настройка проекта

#### Для реализации конкретных требований создаются индивидуальные настройки, обеспечивающие жесткую последовательность реализации проекта

15

#### **Индивидуальные настройки проекта**:

- содержат шаблон алгоритма;
- формируют содержание проекта;
- обеспечивают коллективную разработку алгоритмов управления;
- предоставляют связь с требованиями;
- обеспечивают интеграцию с системами управления версиями.

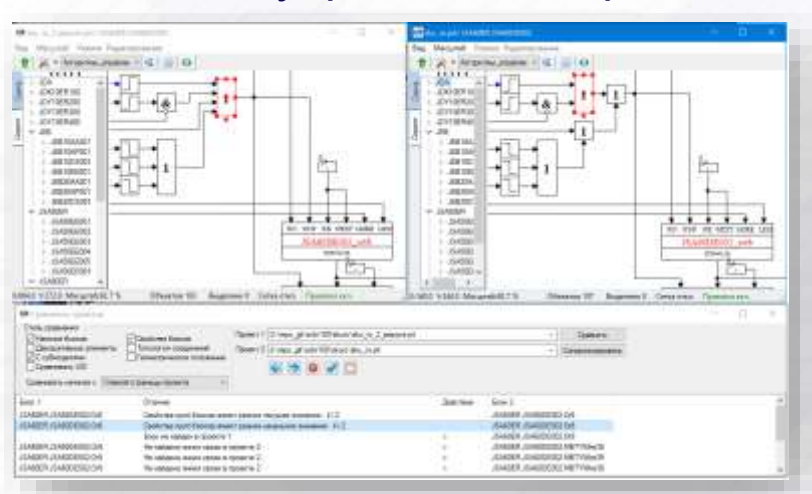

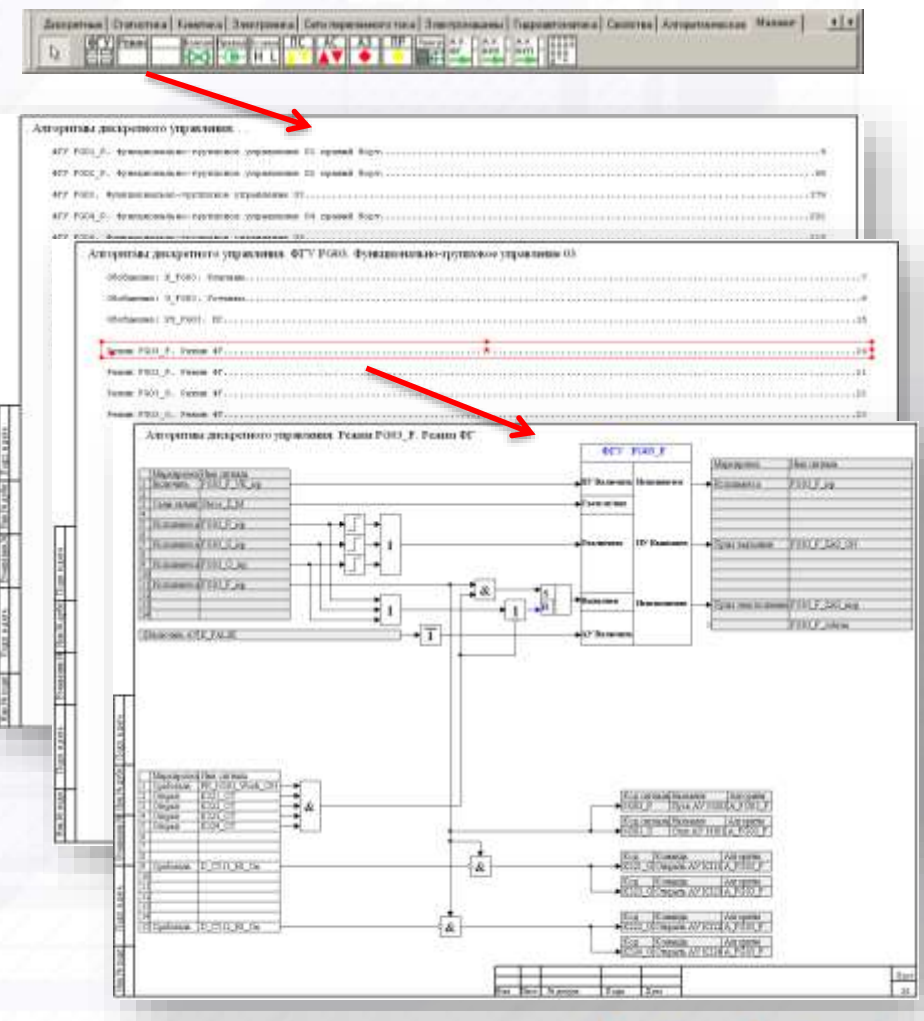

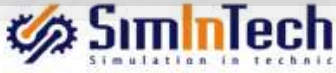

- 1. История SimInTech
- 2. Технология SimInTech
	- **Создание модели объекта**
	- **Создание модели САУ**
	- Комплексная оптимизация
	- Генерация кода
	- Отладка оборудования на модели объекта
- 3. Заключение
- 4. Заказчики SimInTech

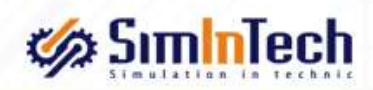

### Модель оптимизации систем

SimInTech передает данные моделей систем и САУ в оптимизатор для оптимизации их параметров

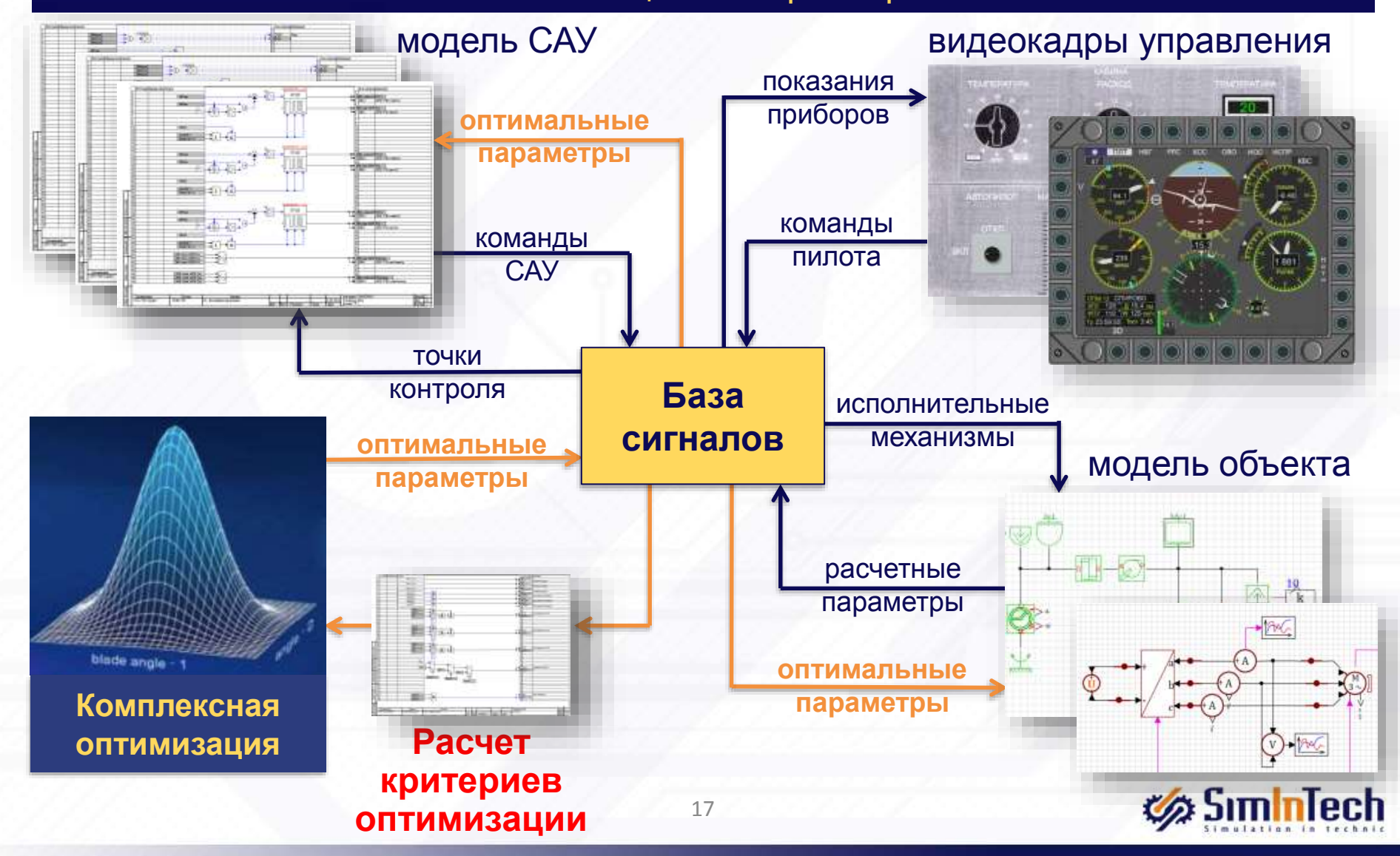

- 1. История SimInTech
- 2. Технология SimInTech
	- Разработка модели объекта
	- **Разработка модели САУ**
	- Комплексная оптимизация
	- Генерация кода
	- Отладка оборудования на модели объекта
- 3. Заключение
- 4. Заказчики SimInTech

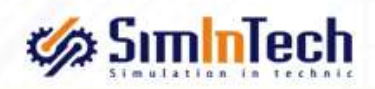

### Генерация исходного кода по схеме

Генерация кода в SimInTech осуществляется на основе шаблонов, что обеспечивает создание кода, совместимого с различными компиляторами

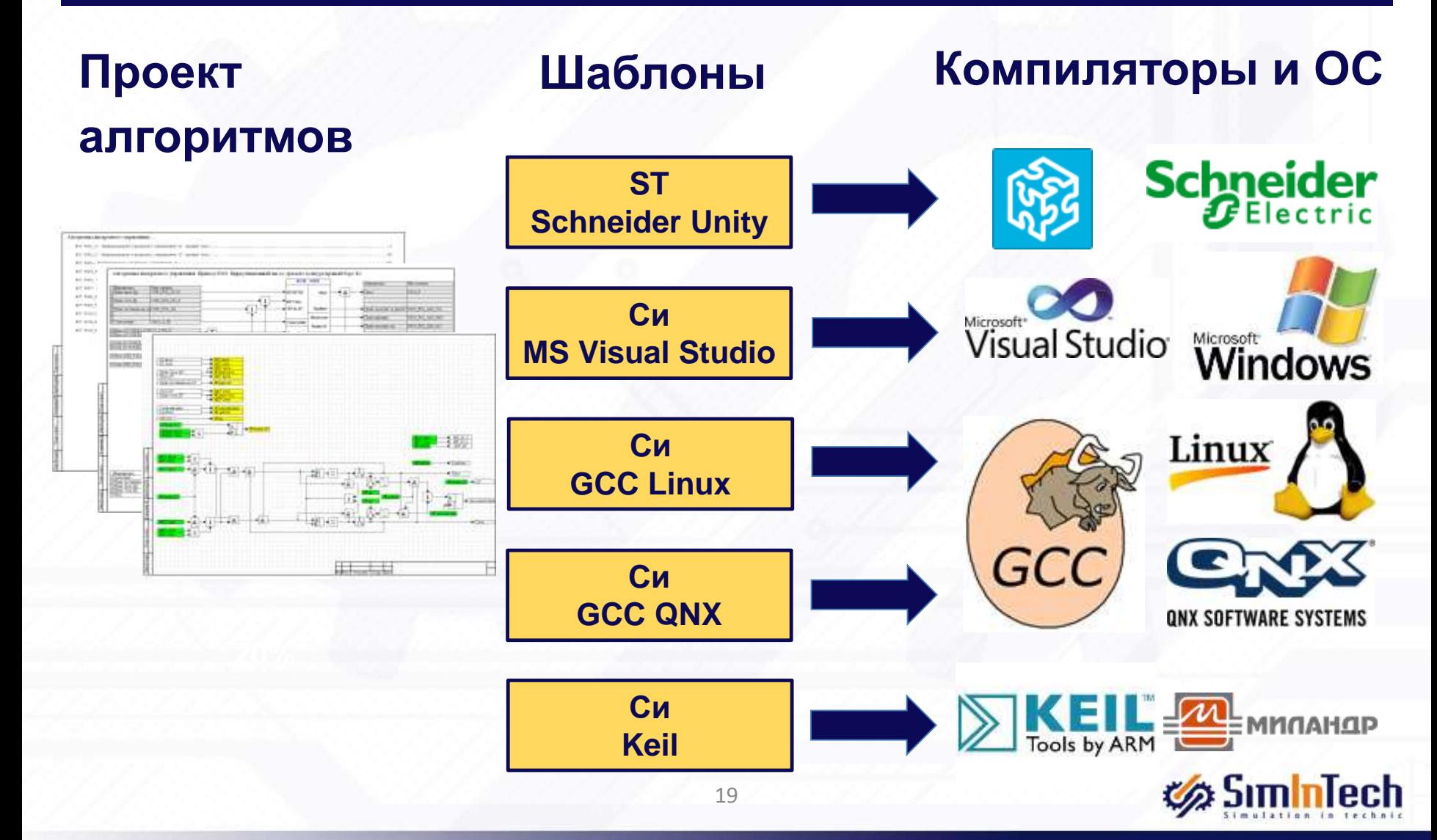

# Полученный код Си не требует верификации

SimInTech обеспечивает создание кода, который содержит описание алгоритмов управления на языке Си, готовое к загрузке в контроллер управления

#### **Проект алгоритмов**

#### **Алгоритм на языке СИ**

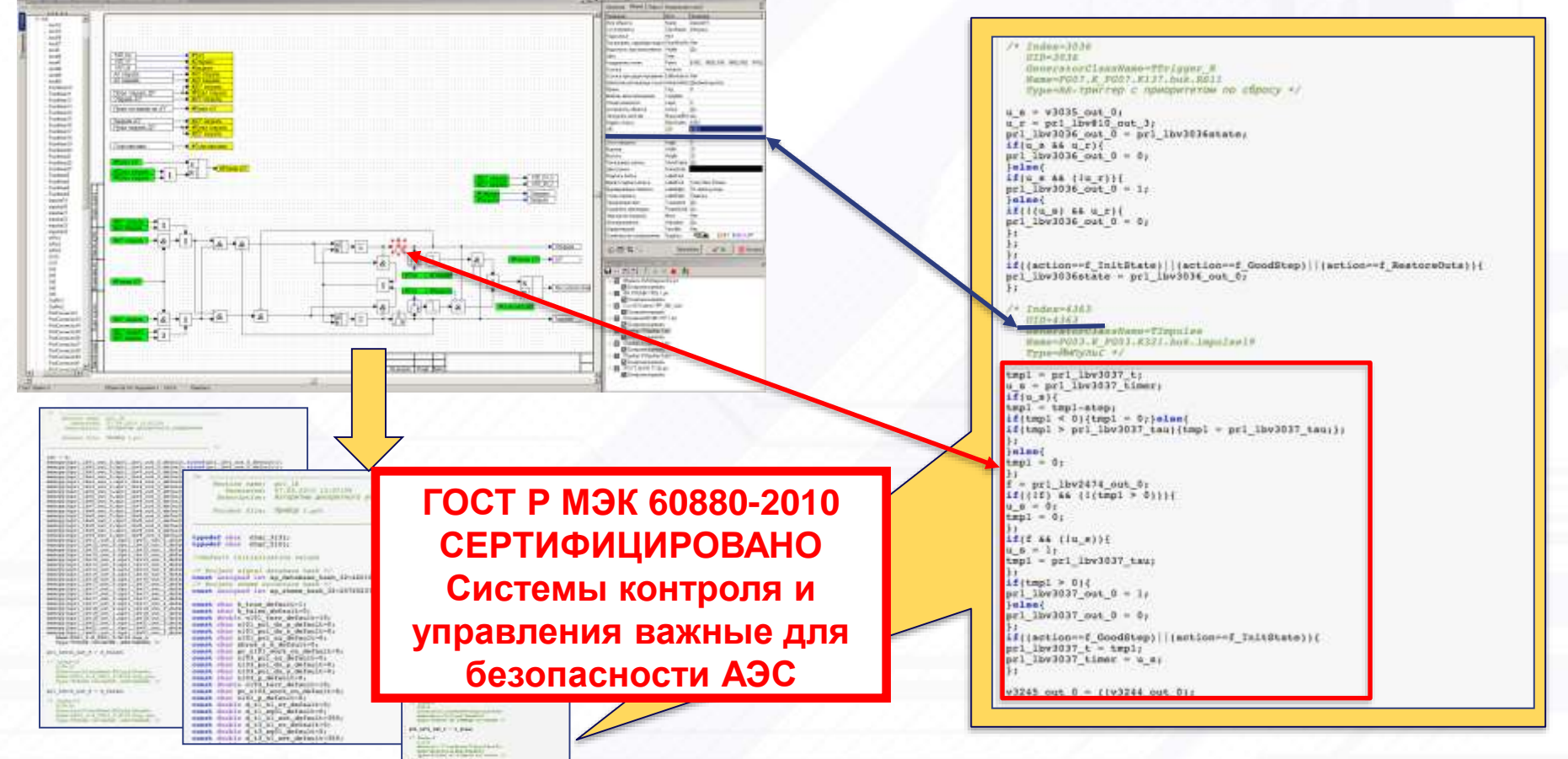

**Набор необходимых файлов**

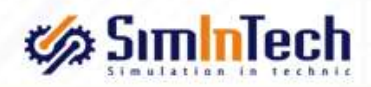

### Генерация кода в микроконтроллеры

SimInTech позволяет сгенерировать код в управляющий контроллер сразу из модели алгоритмов управления, реализованных в SimInTech

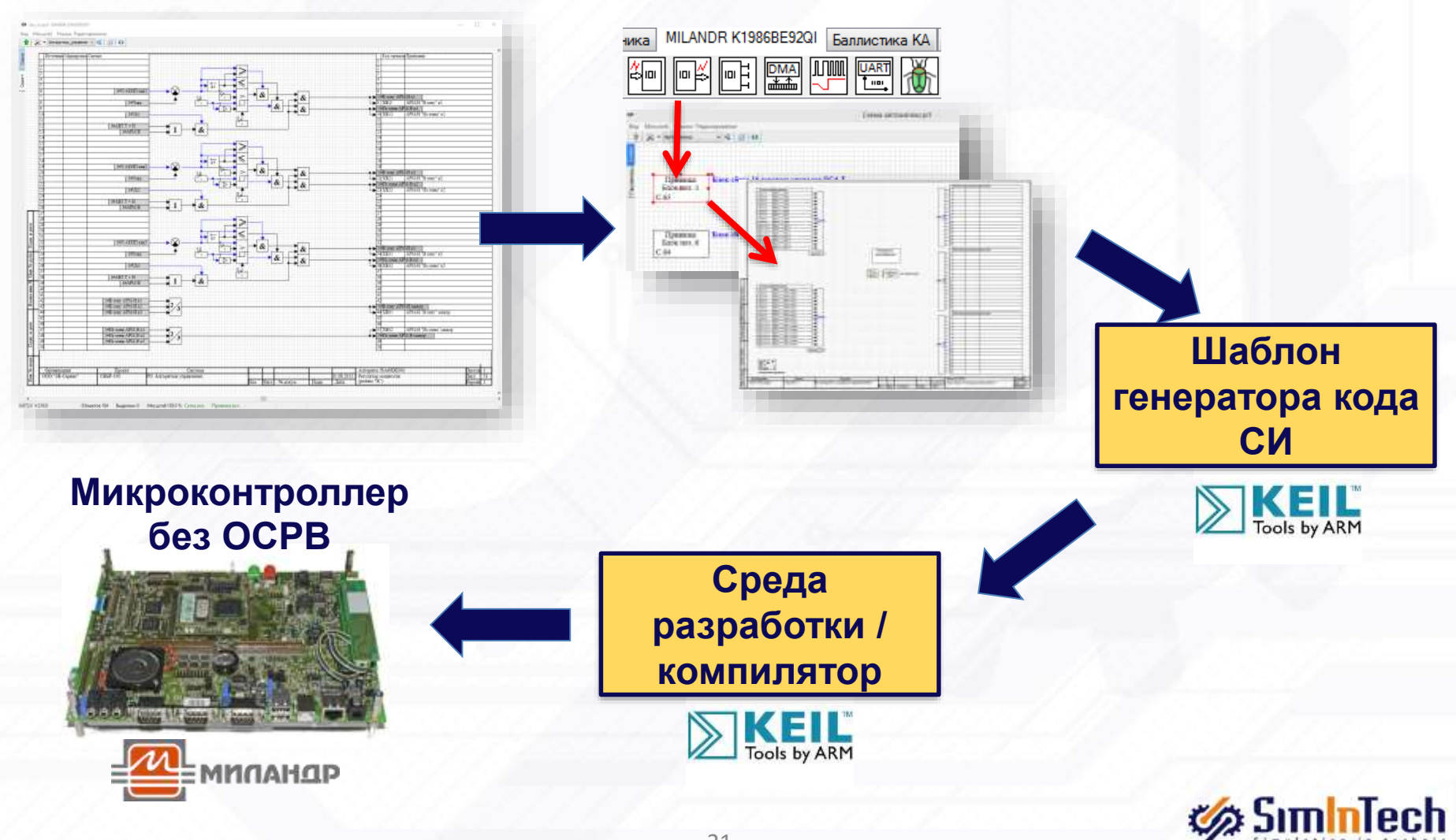

### Генерация кода в контроллеры с ОСРВ

#### SimInTech позволяет сгенерировать код в управляющий контроллер сразу из модели алгоритмов управления, реализованных в SimInTech

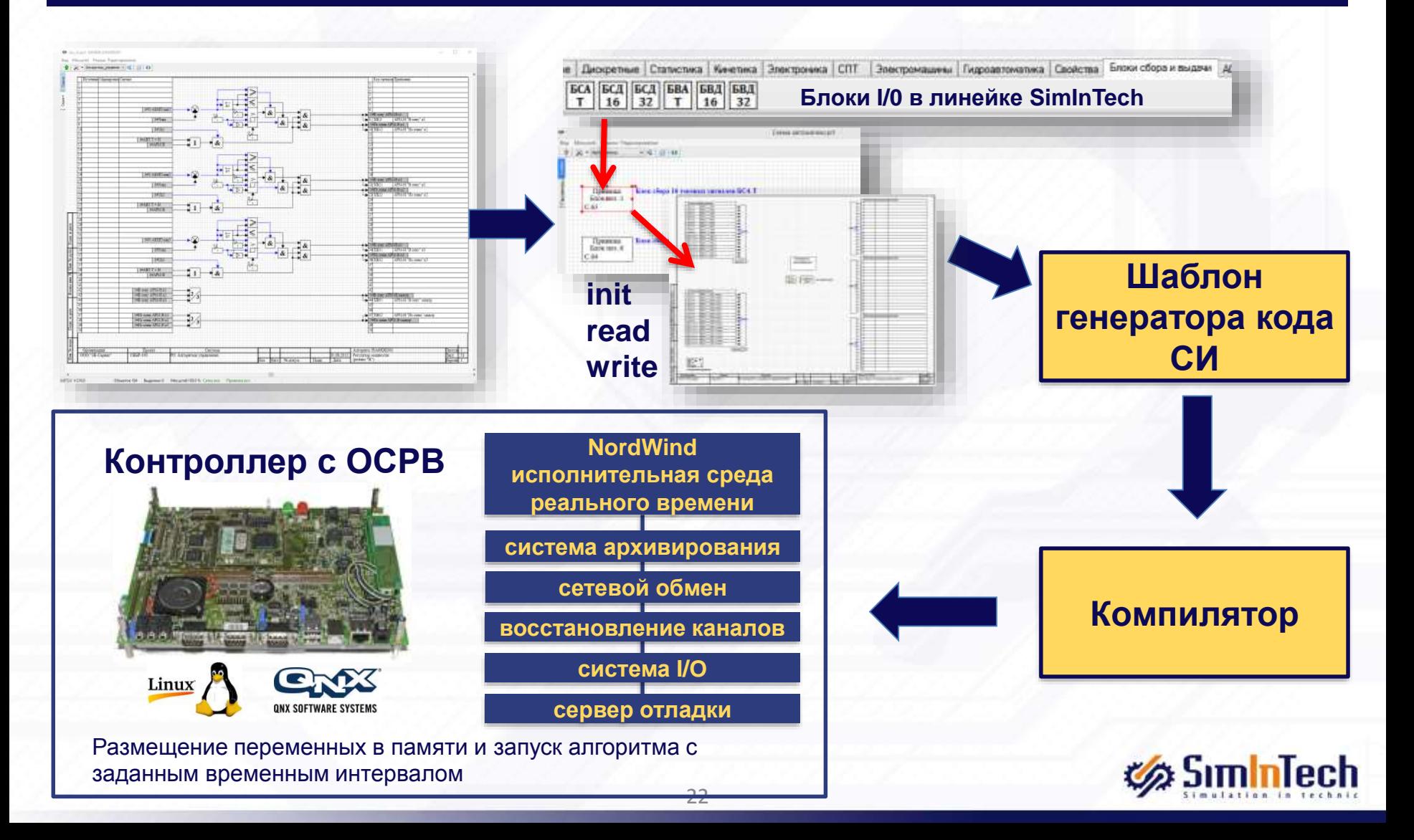

### Формирование управляющих программ для САУ

SimInTech позволяет перейти от традиционного программирования контроллеров к автоматической генерации кода

### **Традиционная разработка программ управления**

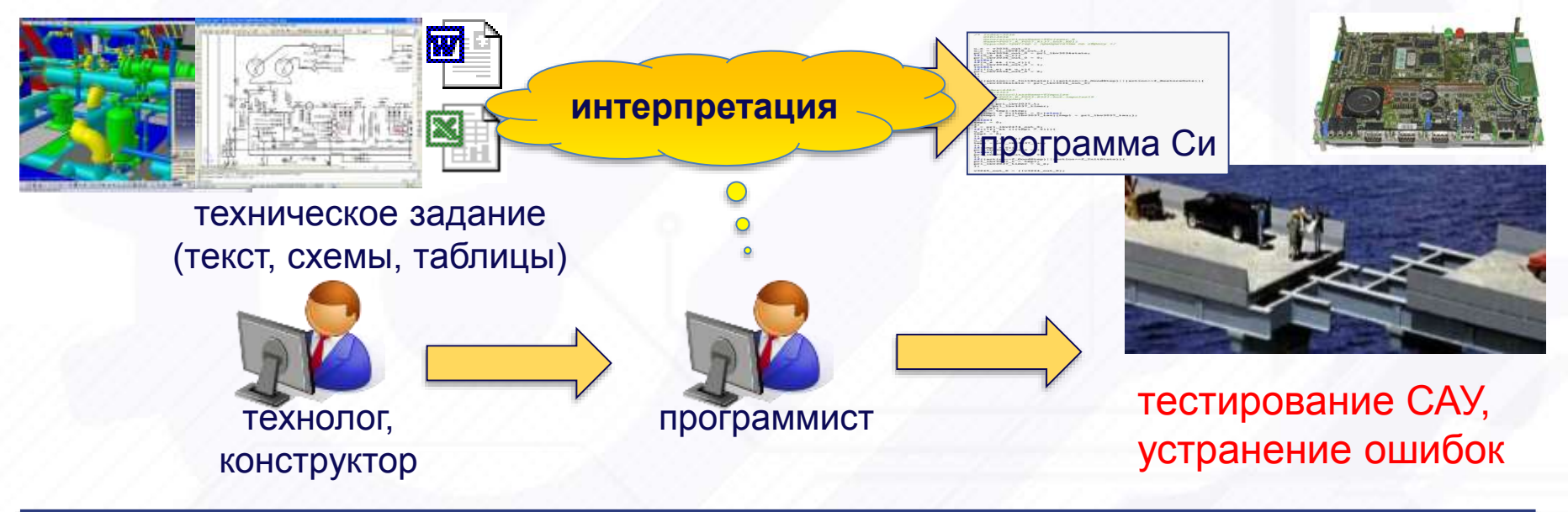

### **Применение SimInTech**

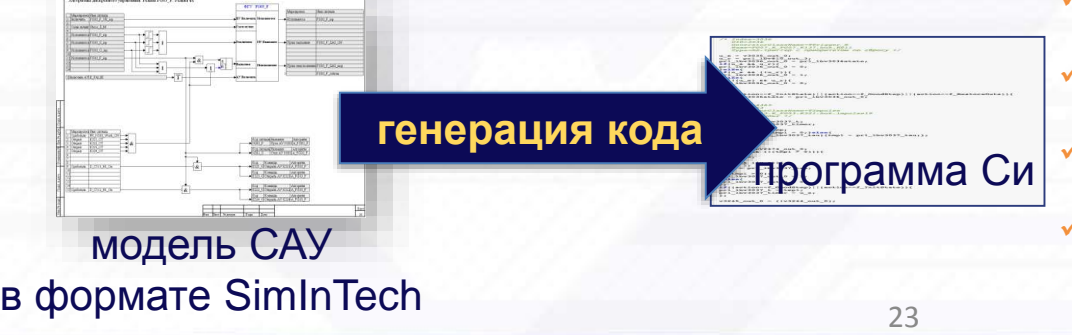

- нет ошибок программирования
- наличие актуального документа «как это работает»
- ✓ есть возможность оперативно модернизировать систему
- ✓ программист не занимается интерпретацией ТЗ в коды Си, а занимается только системной частью ✓ для корректировки алгоритмов в аппаратуре не нужен программист

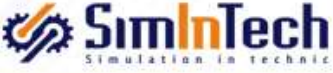

- 1. История SimInTech
- 2. Технология SimInTech
	- Разработка модели объекта
	- **Разработка модели САУ**
	- Комплексная оптимизация
	- Генерация кода
	- Отладка оборудования на модели объекта
- 3. Заключение
- 4. Заказчики SimInTech

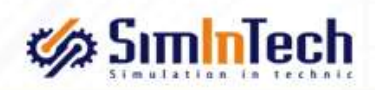

### Полунатурное моделирование

SimInTech позволяет создать стенд испытаний аппаратуры САУ через цифровые и аналоговые каналы управления и обратные связи

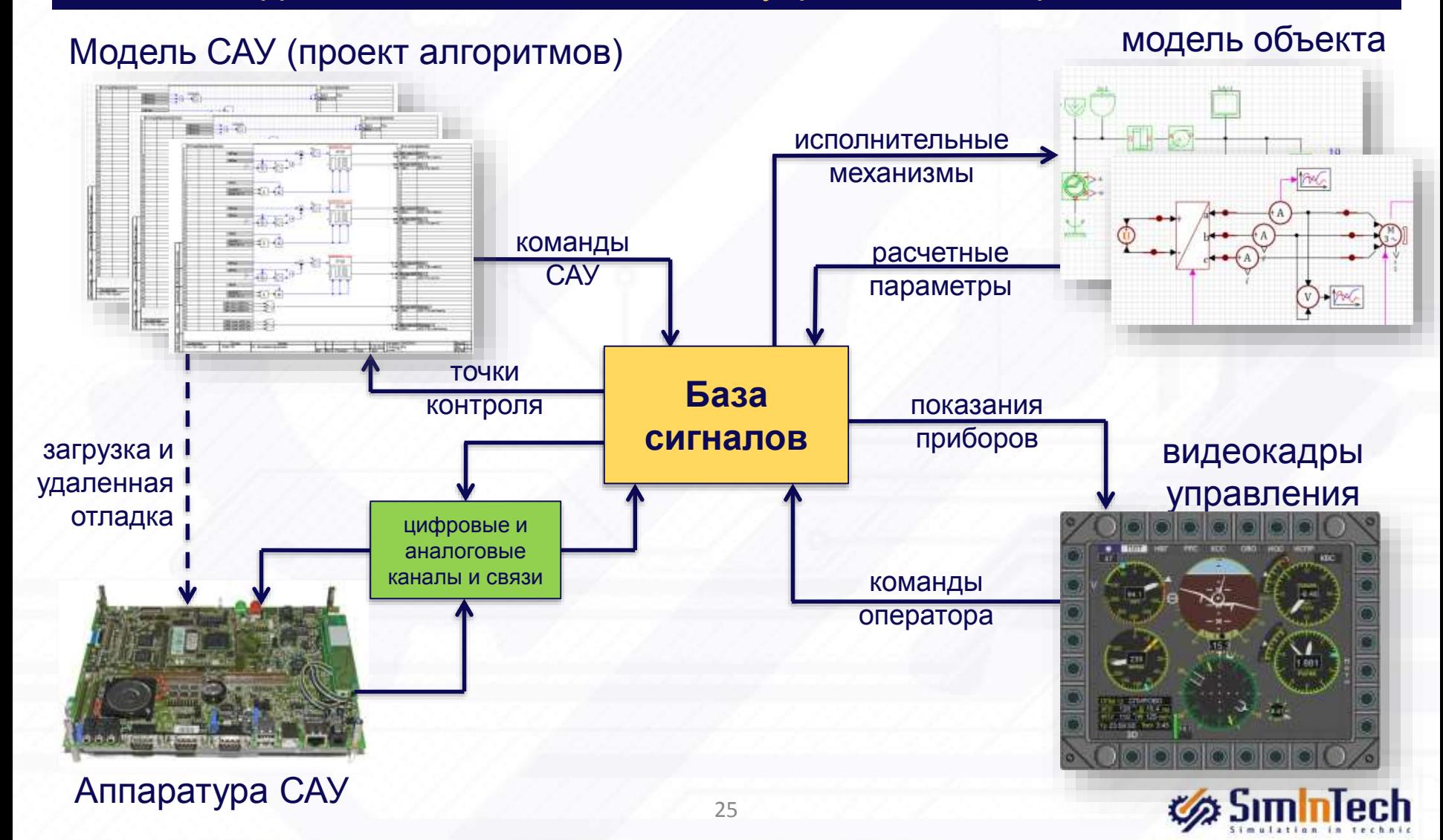

- 1. История SimInTech
- 2. Технология SimInTech
	- Разработка модели объекта
	- **Разработка модели САУ**
	- Комплексная оптимизация
	- Генерация кода
	- Отладка оборудования на модели объекта

### 3. Заключение

4. Заказчики SimInTech

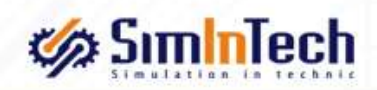

# Мировой опыт проектирования САУ

SimInTech обеспечивает сокращение стоимости и сроков разработки систем за счет раннего обнаружения и исправления ошибок в проекте

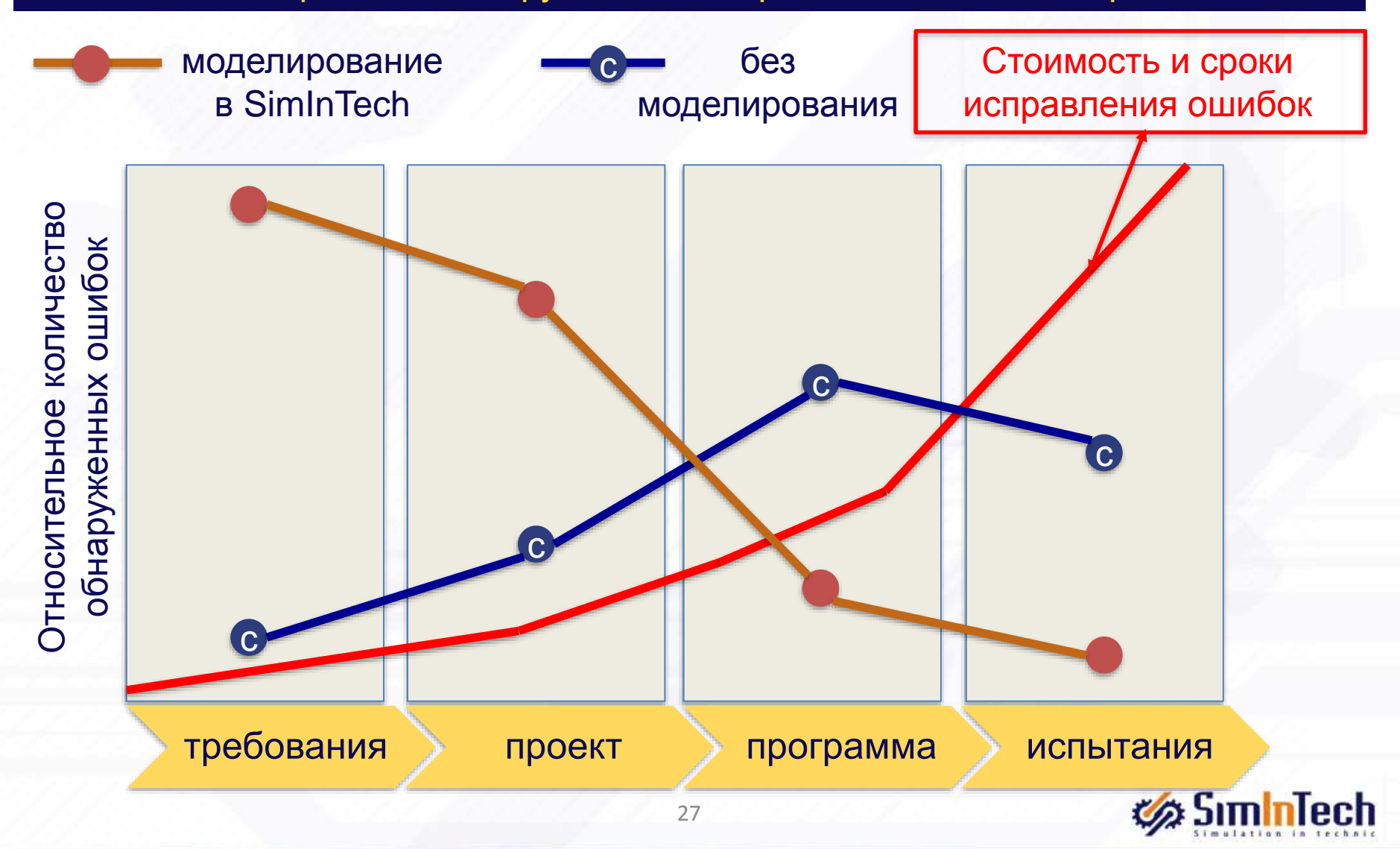

### Результаты использования SimInTech

**SimInTech позволяет сократить сроки и трудоемкость на всем цикле создания САУ до 50% и создания технических систем до 30%**

Создание мат. моделей и накопление библиотек проектов

Проектирование алгоритмов и их связь с моделью

Структурирование проектов СУ

Автоматическая генерация кода

#### Исполнительная среда

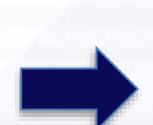

Быстрое создание стендов для полунатурного моделирования

**Сокращение сроков отладки систем (в железе)**

**Сокращение сроков передачи знаний**

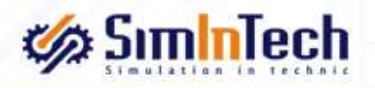

#### **Инструменты Эффекты применения**

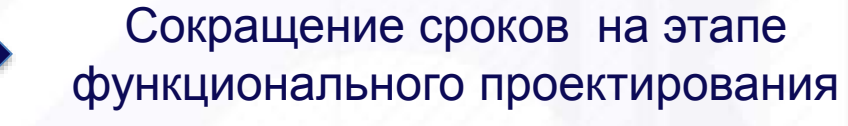

Сокращение сроков реализации проекта алгоритмов и их отладки

Сокращение сроков создание комплексной САУ

Сокращение сроков создания

встраиваемого ПО

Почему Заказчики выбирают <>>
ZimInTech?

#### **Адаптация по требованиям заказчика**

**наполнение библиотек, адаптация и доработка ПО**

### **Российское ПО**

**возможность сертификации по требованиям любых органов, отсутствие санкций**

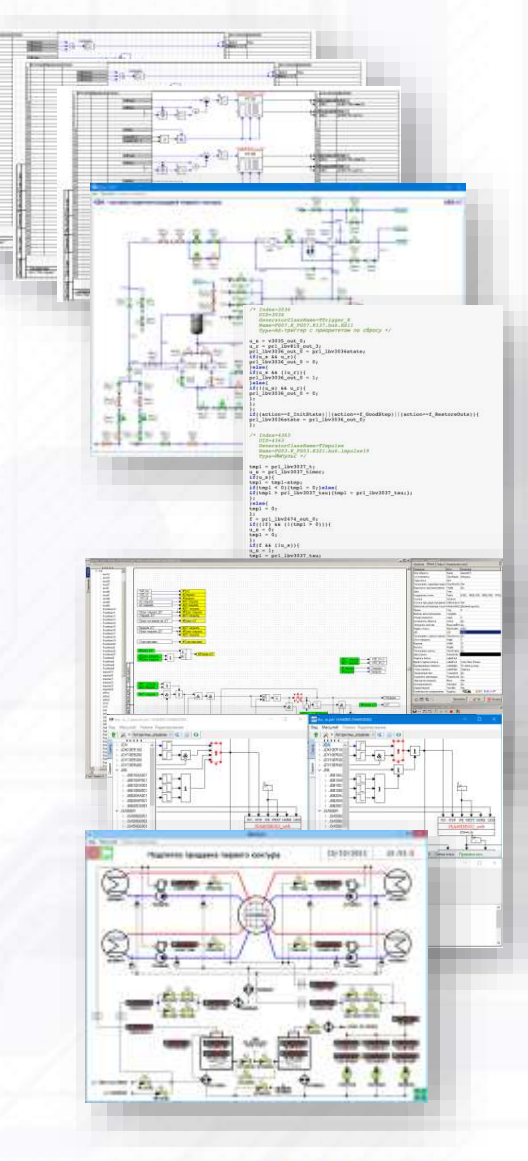

#### **Технические преимущества**

**самое быстрое ядро, инструменты для структурирования СУ, оптимальная генерация кода**

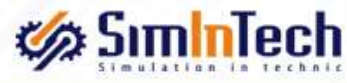

- 1. История SimInTech
- 2. Технология SimInTech
	- Разработка модели объекта
	- **Разработка модели САУ**
	- Комплексная оптимизация
	- Генерация кода
	- Отладка оборудования на модели объекта
- 3. Заключение

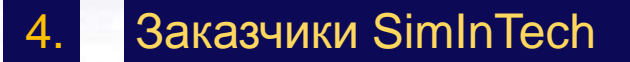

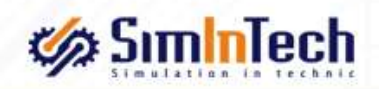

### Заказчики SimInTech

Компания «ЗВ Сервис» выполнила ряд значимых проектов по автоматизации процессов проектирования и создания систем управления в разных отраслях

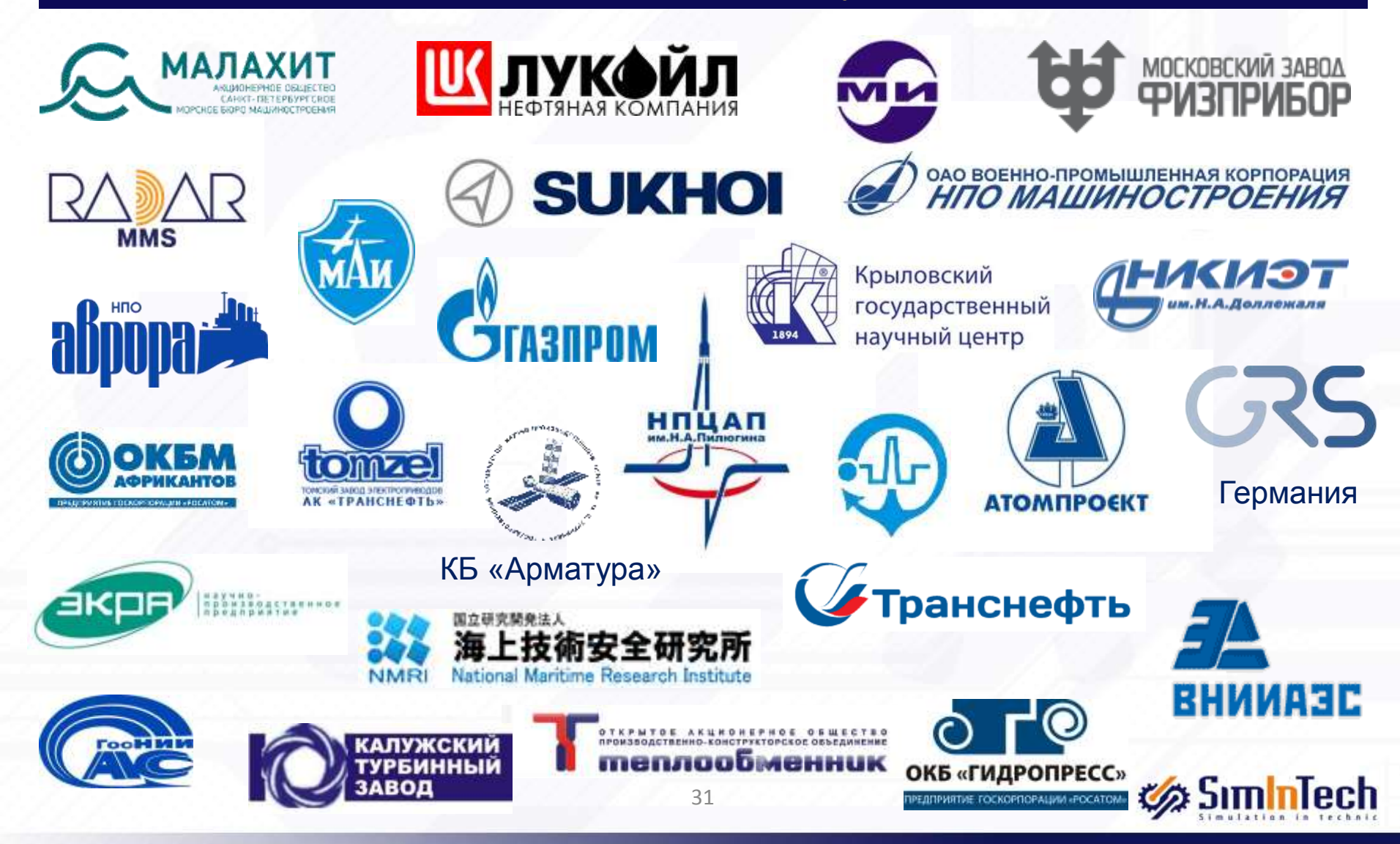

# ВУЗы, использующие <>>> SiminTech

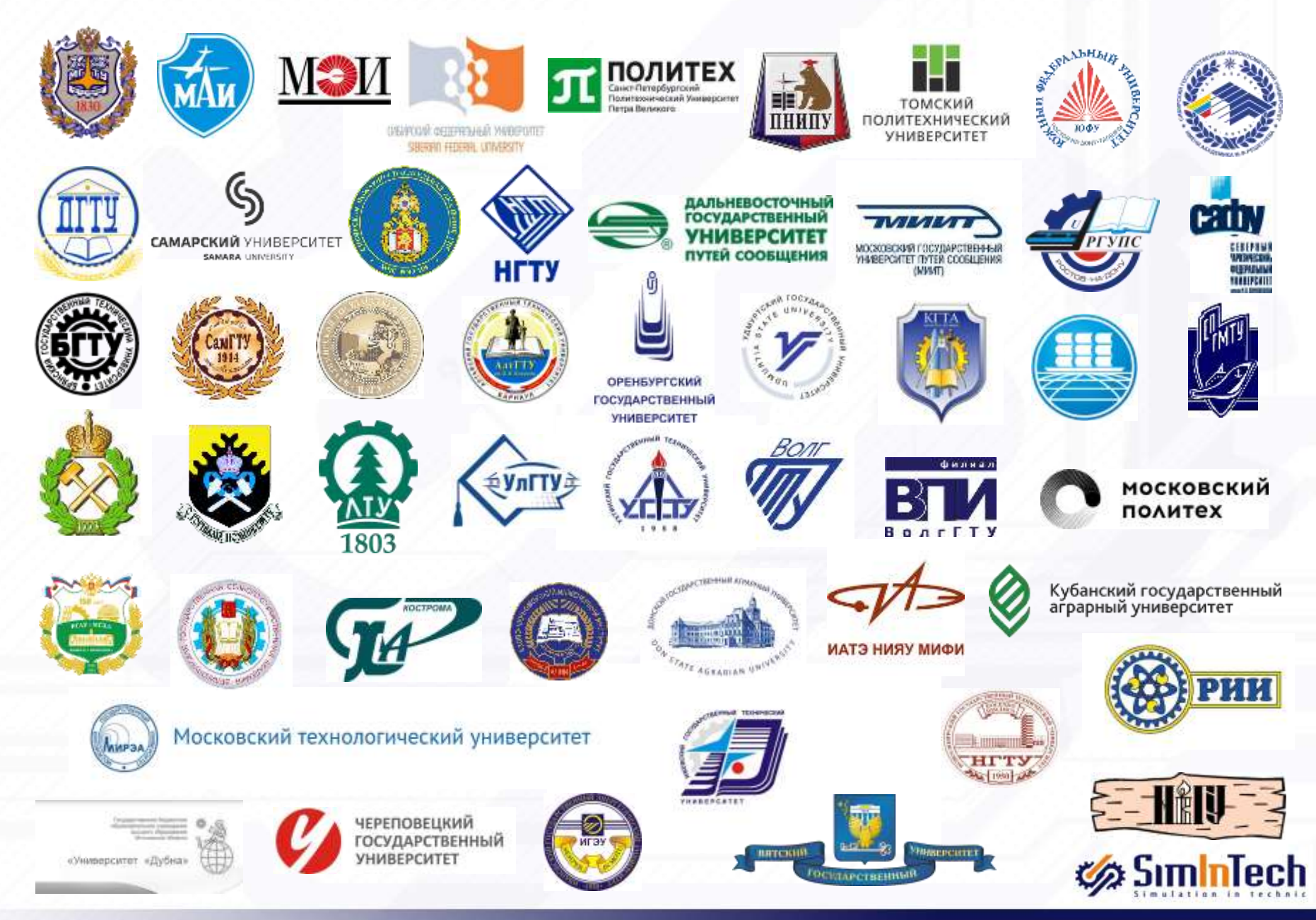

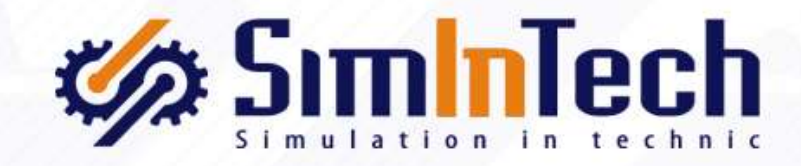

Илья Колотыркин Коммерческий директор +7 (916) 58 22 666 [i.kolotyrkin@3v-services.com](mailto:i.kolotyrkin@3v-services.com)

Тестовая версия SimInTech: <http://simintech.ru/>

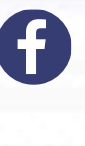

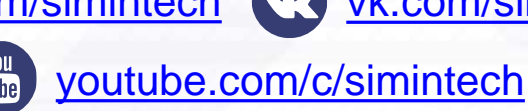

[fb.com/simintech](https://www.facebook.com/simintech) VC [vk.com/simintech](https://vk.com/simintech)